# Package 'deeptrafo'

November 22, 2022

<span id="page-0-0"></span>Title Fitting Deep Conditional Transformation Models

Version 0.1-1

- Description Allows for the specification of deep conditional transformation models (DCTMs) and ordinal neural network transformation models, as described in Baumann et al (2021) [<doi:10.1007/978-3-030-86523-8\\_1>](https://doi.org/10.1007/978-3-030-86523-8_1) and Kook et al (2022) [<doi:10.1016/j.patcog.2021.108263>](https://doi.org/10.1016/j.patcog.2021.108263). Extensions such as autoregressive DCTMs (Ruegamer et al, 2022, [<doi:10.48550/arXiv.2110.08248>](https://doi.org/10.48550/arXiv.2110.08248)) and transformation ensembles (Kook et al, 2022, [<doi:10.48550/arXiv.2205.12729>](https://doi.org/10.48550/arXiv.2205.12729)) are implemented.
- **Depends** R ( $>= 4.0.0$ ), Formula, tensorflow ( $>= 2.2.0$ ), keras ( $>=$ 2.2.0), tfprobability  $(>= 0.15)$ , deepregression

Suggests testthat, knitr, ordinal, tram, cotram, covr

Imports mlt, variables, stats, purrr, survival, R6, reticulate

License GPL-3

Encoding UTF-8

RoxygenNote 7.1.2

NeedsCompilation no

Author Lucas Kook [aut, cre], Philipp Baumann [aut], David Ruegamer [aut]

Maintainer Lucas Kook <lucasheinrich.kook@gmail.com>

Repository CRAN

Date/Publication 2022-11-22 09:50:02 UTC

# R topics documented:

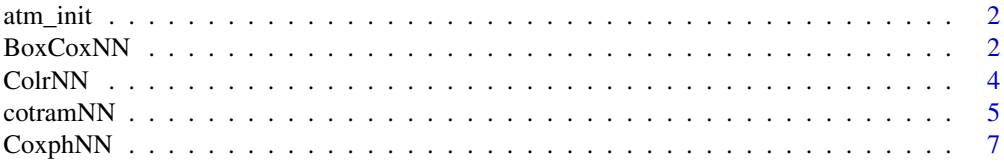

#### <span id="page-1-0"></span>2 BoxCoxNN

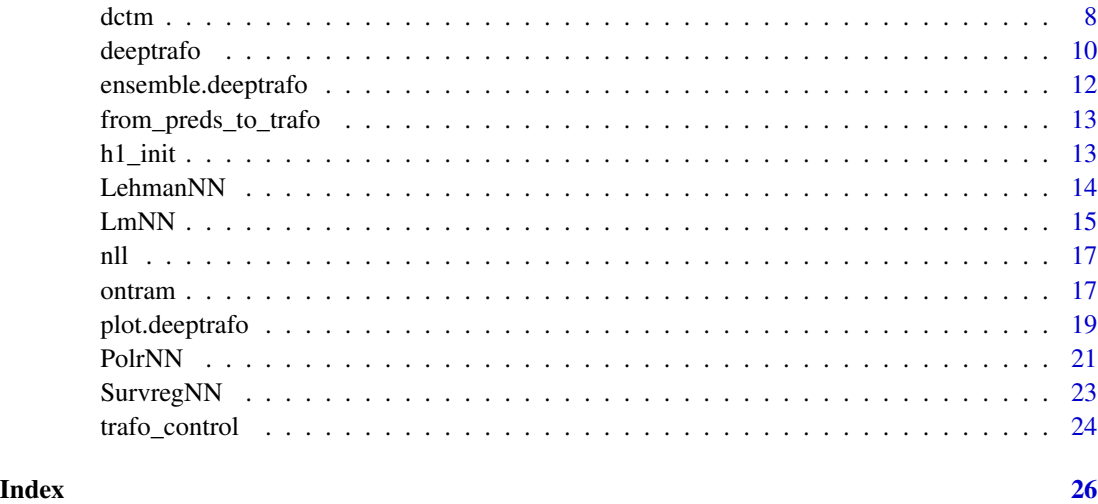

atm\_init *Initializes the Processed Additive Predictor for ATMs*

# Description

Initializes the Processed Additive Predictor for ATMs

# Usage

atm\_init(atmnr, h1nr)

# Arguments

atmnr, h1nr positions of the atm and h1 formula

# Value

returns a subnetwork\_init function with pre-defined arguments

BoxCoxNN *BoxCox-type neural network transformation models*

# Description

BoxCox-type neural network transformation models

#### <span id="page-2-0"></span>BoxCoxNN 3

# Usage

```
BoxCoxNN(
  formula,
 data,
  response_type = get_response_type(data[[all.vars(formula)[1]]]),
  order = get_order(response_type, data[[all.vars(formula)[1]]]),
  addconst_interaction = 0,
 latent_distr = "normal",
 monitor_metrics = NULL,
 trafo_options = trafo_control(order_bsp = order, response_type = response_type),
  ...
\mathcal{L}
```
# Arguments

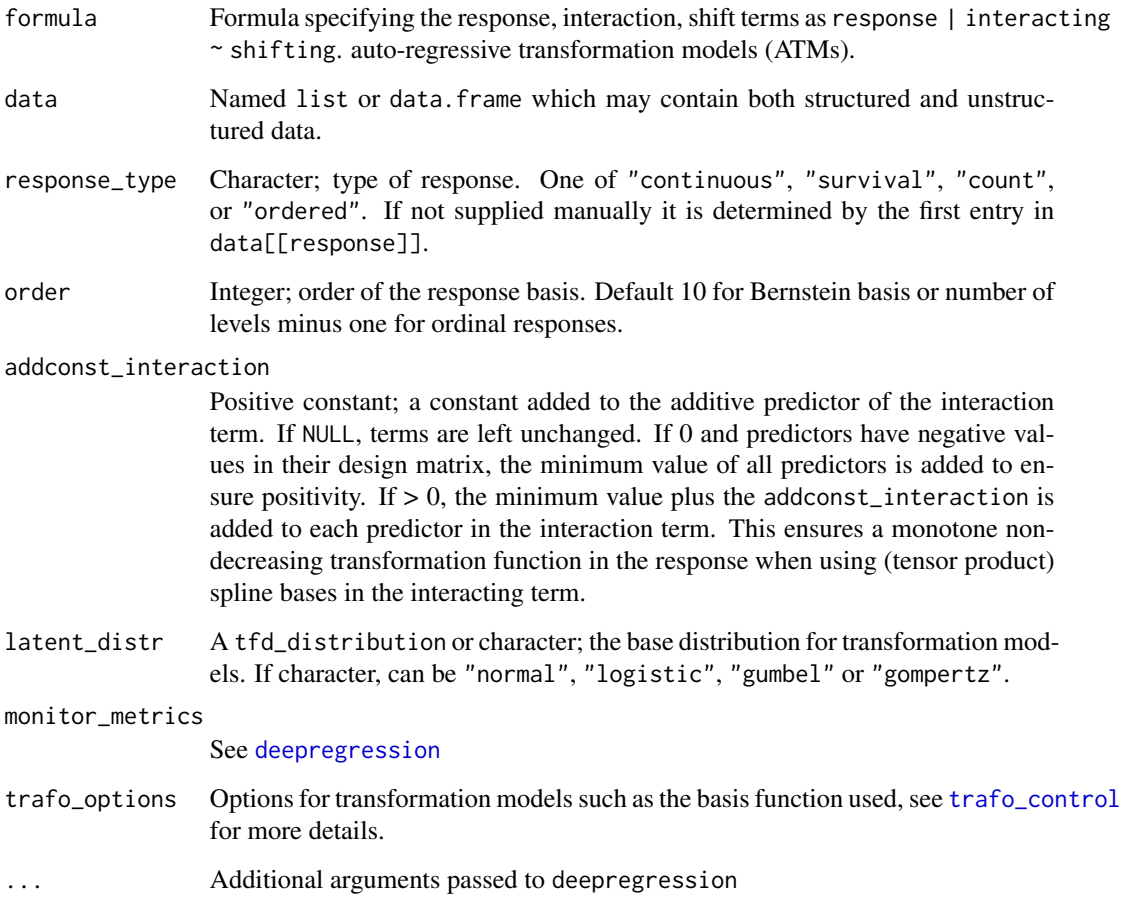

# Value

See return statement of [deeptrafo](#page-9-1)

# Examples

```
df \le data.frame(y = rnorm(50), x = rnorm(50))
if (reticulate::py_module_available("tensorflow") &
   reticulate::py_module_available("keras") &
   reticulate::py_module_available("tensorflow_probability")) {
   m \leq - BoxCoxNN(y \sim x, data = df)
   coef(m)
}
```
<span id="page-3-1"></span>ColrNN *Deep continuous outcome logistic regression*

# Description

Deep continuous outcome logistic regression

# Usage

```
ColrNN(
  formula,
  data,
  response_type = get_response_type(data[[all.vars(formula)[1]]]),
  order = get_order(response_type, data[[all.vars(formula)[1]]]),
  addconst\_interaction = 0,latent_distr = "logistic",
 monitor_metrics = NULL,
 trafo_options = trafo_control(order_bsp = order, response_type = response_type),
  ...
)
```
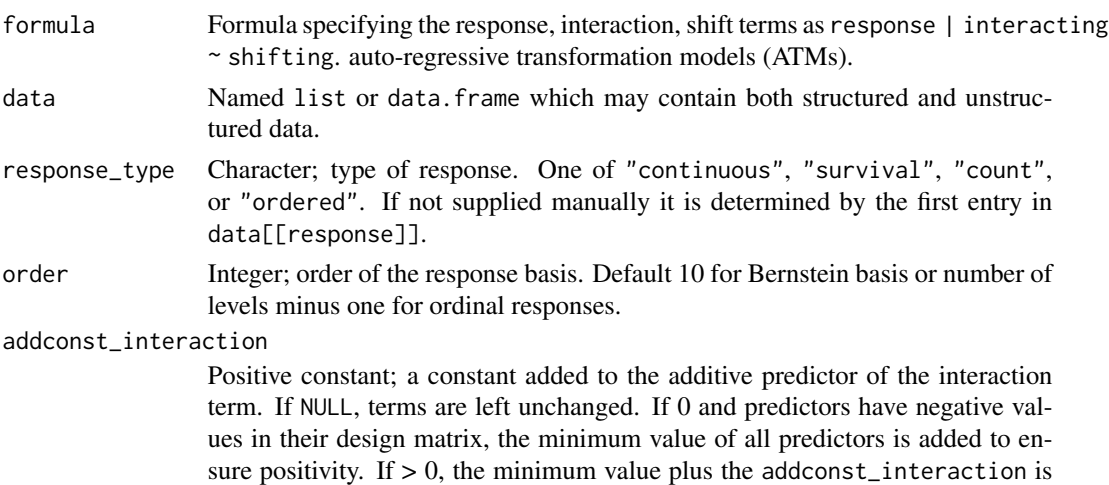

<span id="page-3-0"></span>

#### <span id="page-4-0"></span>cotramNN 5

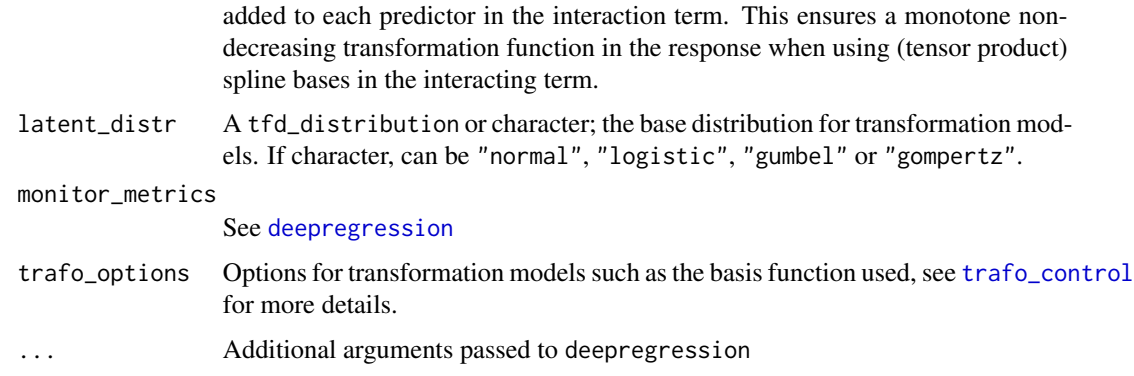

# Value

See return statement of [deeptrafo](#page-9-1)

# Examples

```
df \le data.frame(y = rnorm(50), x = rnorm(50))
if (reticulate::py_module_available("tensorflow") &
    reticulate::py_module_available("keras") &
    reticulate::py_module_available("tensorflow_probability")) {
    m \leftarrow \text{ColrNN}(y \sim x, \text{ data = df})coef(m)
}
```
cotramNN *Deep distribution-free count regression*

# Description

Deep distribution-free count regression

```
cotramNN(
  formula,
  data,
  response_type = get_response_type(data[[all.vars(formula)[1]]]),
  order = get_order(response_type, data[[all.vars(formula)[1]]]),
  addconst\_interaction = 0,latent_distr = "logistic",
 monitor_metrics = NULL,
  ...
)
```
<span id="page-5-0"></span>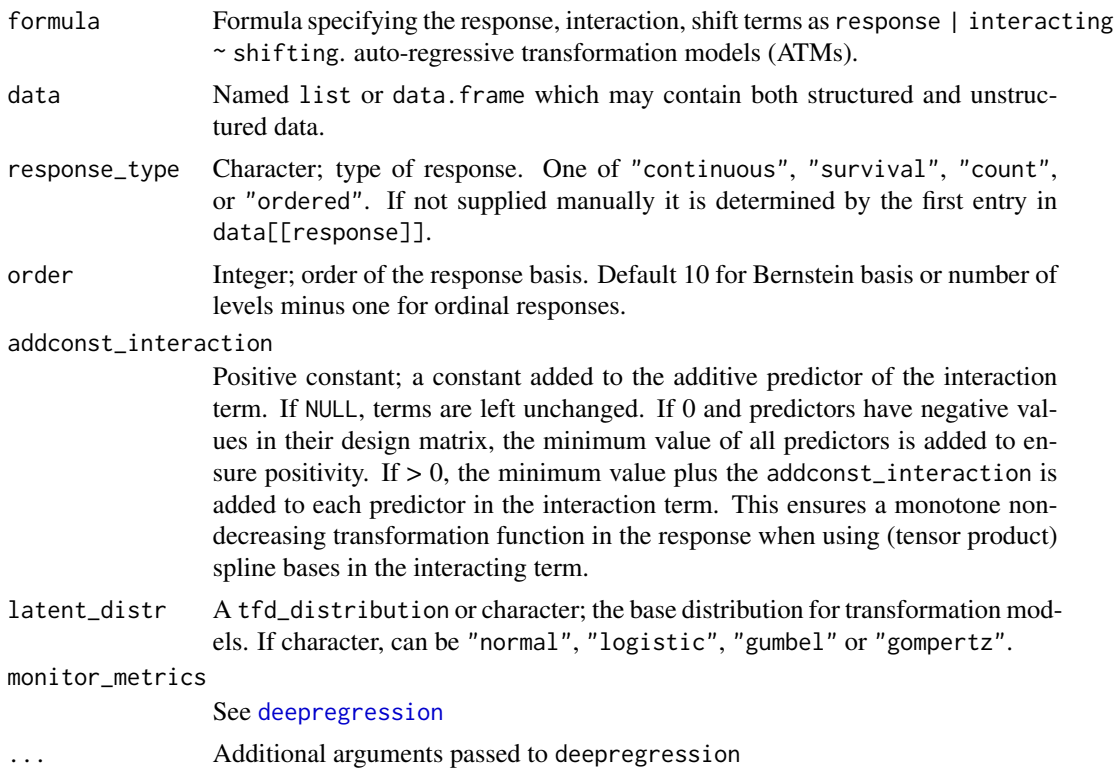

#### Value

See return statement of [deeptrafo](#page-9-1)

#### Examples

```
set.seed(1)
df \le data.frame(y = as.integer(abs(1 + rnorm(50, sd = 10))), x = rnorm(50))
if (reticulate::py_module_available("tensorflow") &
   reticulate::py_module_available("keras") &
   reticulate::py_module_available("tensorflow_probability")) {
   m \le cotramNN(y \sim 0 + x, data = df, order = 6)
   optimizer <- optimizer_adam(learning_rate = 0.1, decay = 4e-4)
   m \le cotramNN(y \sim 0 + x, data = df, optimizer = optimizer, order = 6)
   library(cotram)
   fit(m, epochs = 800L, validation_split = 0)
    logLik(mm <- cotram(y \sim x, data = df, method = "logit")); logLik(m)
    coef(mm, with_baseline = TRUE); unlist(c(coef(m, which = "interacting"),
                                             coef(m, which = "shifting")))
```
}

<span id="page-6-0"></span>

# Description

Cox proportional hazards type neural network transformation models

# Usage

```
CoxphNN(
  formula,
  data,
  response_type = get_response_type(data[[all.vars(formula)[1]]]),
 order = get_order(response_type, data[[all.vars(formula)[1]]]),
  addconst_interaction = 0,
 latent_distr = "gompertz",
 monitor_metrics = NULL,
 trafo_options = trafo_control(order_bsp = order, response_type = response_type),
  ...
\overline{\phantom{0}}
```
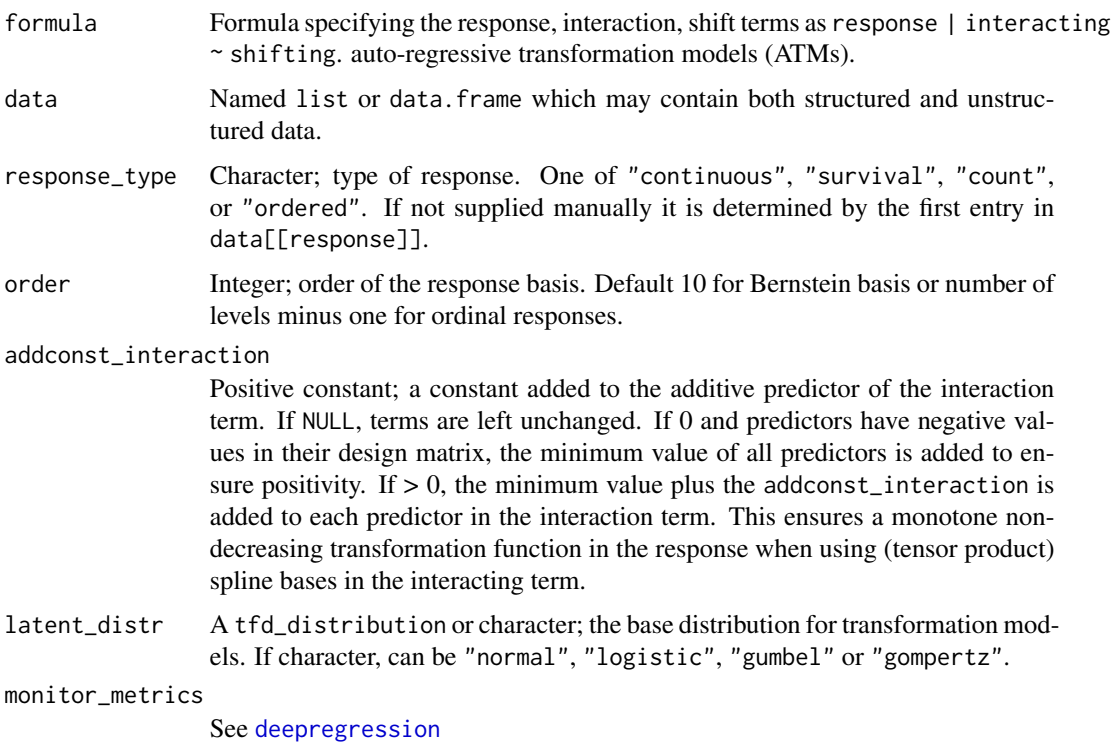

<span id="page-7-0"></span>8 dctm

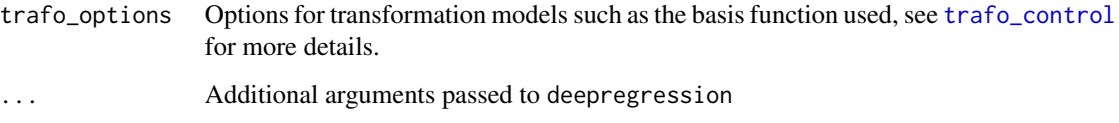

# Value

See return statement of [deeptrafo](#page-9-1)

#### Examples

```
df \le data.frame(y = rnorm(50), x = rnorm(50))
if (reticulate::py_module_available("tensorflow") &
    reticulate::py_module_available("keras") &
    reticulate::py_module_available("tensorflow_probability")) {
    m \leftarrow \text{CoxphNN}(y \sim x, \text{ data = df})coef(m)
}
```
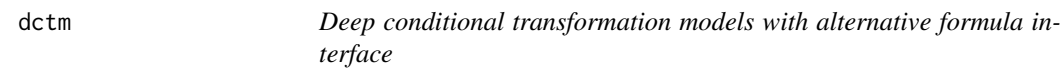

#### Description

Deep conditional transformation models with alternative formula interface

```
dctm(
  response,
  intercept = NULL,
  shift = NULL,shared = NULL,data,
  response_type = get_response_type(data[[all.vars(response)[1]]]),
  order = get_order(response_type, data[[all.vars(response)[1]]]),
  addconst_interaction = 0,
 latent_distr = "logistic",
 monitor_metrics = NULL,
 trafo_options = trafo_control(order_bsp = order, response_type = response_type),
  ...
)
```
#### <span id="page-8-0"></span>dctm **9**

# Arguments

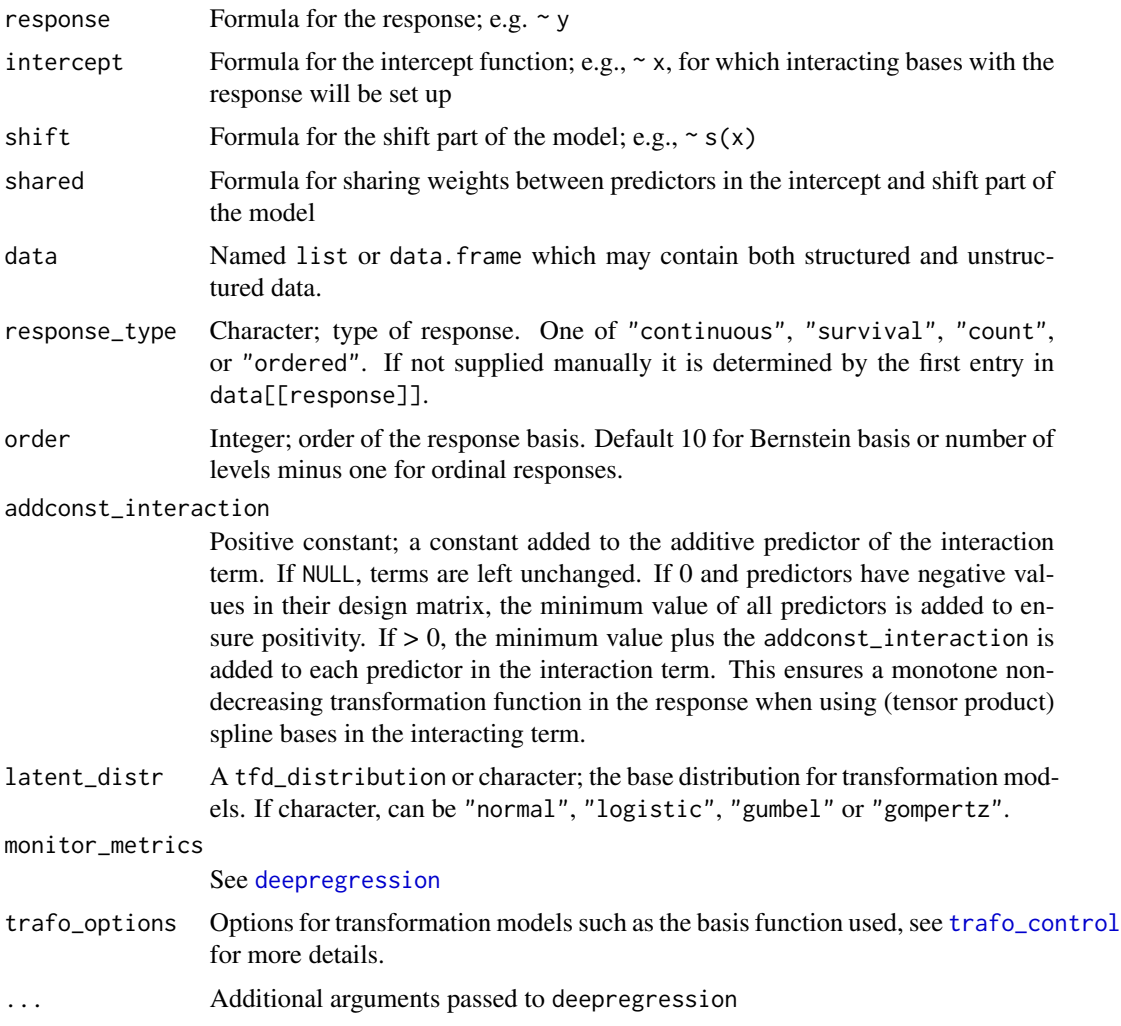

# Value

See return statement of [deeptrafo](#page-9-1)

# Examples

```
df \leftarrow data.frame(y = rnorm(50), x = rnorm(50))
if (reticulate::py_module_available("tensorflow") &
    reticulate::py_module_available("keras") &
    reticulate::py_module_available("tensorflow_probability")) {
  m <- dctm(response = ~ y, shift = ~ \theta + x, data = df)
  coef(m)
}
```
<span id="page-9-1"></span><span id="page-9-0"></span>

# Description

Deep Conditional Transformation Models

# Usage

```
deeptrafo(
  formula,
 data,
  response_type = get_response_type(data[[all.vars(fml)[1]]]),
 order = get_order(response_type, data[[all.vars(fml)[1]]]),
  addconst\_interaction = 0,latent_distr = "logistic",
 monitor_metrics = NULL,
 trafo_options = trafo_control(order_bsp = order, response_type = response_type),
  return_data = FALSE,
  ...
)
```
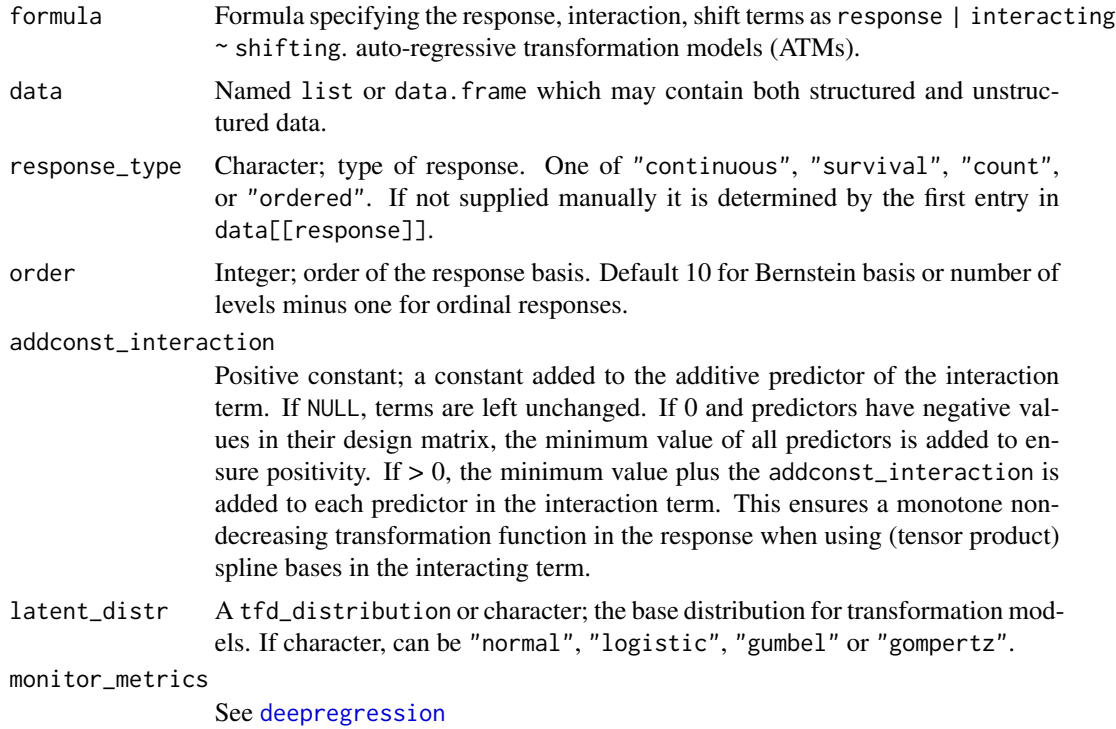

#### <span id="page-10-0"></span>deeptrafo and the state of the state of the state of the state of the state of the state of the state of the state of the state of the state of the state of the state of the state of the state of the state of the state of

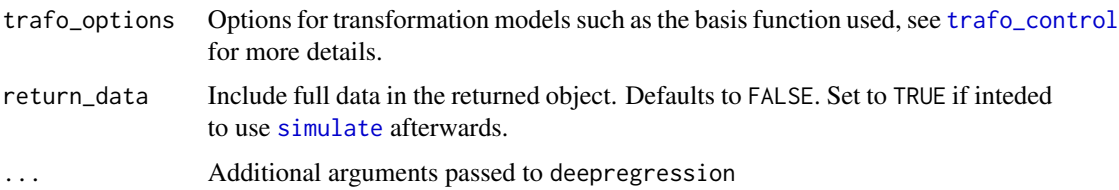

#### Details

deeptrafo is the main function for setting up neural network transformation models and is called by all aliases for the more special cases (see e.g. [ColrNN](#page-3-1)). The naming convention of the aliases follow the 'tram' package (see e.g.  $Colr$ ) and add the suffix "NN" to the function name.

# Value

An object of class c("deeptrafo", "deepregression")

#### Examples

```
data("wine", package = "ordinal")
wine$z <- rnorm(nrow(wine))
wine$x <- rnorm(nrow(wine))
nn \leftarrow \setminus (x) x \mid >layer_dense(input_shape = 1L, units = 2L, activation = "relu") |>
    layer_dense(1L)
fml \le rating \sim 0 + temp + contact + s(z, df = 3) + nn(x)
if (reticulate::py_module_available("tensorflow") &
    reticulate::py_module_available("keras") &
    reticulate::py_module_available("tensorflow_probability")) {
m <- deeptrafo(fml, wine, latent_distr = "logistic", monitor_metric = NULL,
    return_data = TRUE, list_of_deep_models = list(nn = nn))
```
# print(m)

}

```
m %>% fit(epochs = 10, batch_size = nrow(wine))
coef(m, which_param = "interacting")
coef(m, which_param = "shifting")
fitted(m)
predict(m, type = "pdf")
predict(m, type = "pdf", newdata = wine[, -2])
logLik(m)
logLik(m, newdata = wine[1:10, ])plot(m)
mcv \leq cv(m, cv_folds = 3)ens <- ensemble(m, n_ensemble = 3)
coef(ens)
```
<span id="page-11-0"></span>ensemble.deeptrafo *Deep ensembling for neural network transformation models*

# Description

Deep ensembling for neural network transformation models

# Usage

```
## S3 method for class 'deeptrafo'
ensemble(
  x,
 n_ensemble = 5,
  reinitialize = TRUE,
 mylapply = lapply,
 verbose = FALSE,
 patience = 20,
 plot = TRUE,
 print_members = TRUE,
  stop_if_nan = TRUE,
  save_weights = TRUE,
  callbacks = list(),
  save_fun = NULL,
  ...
)
```
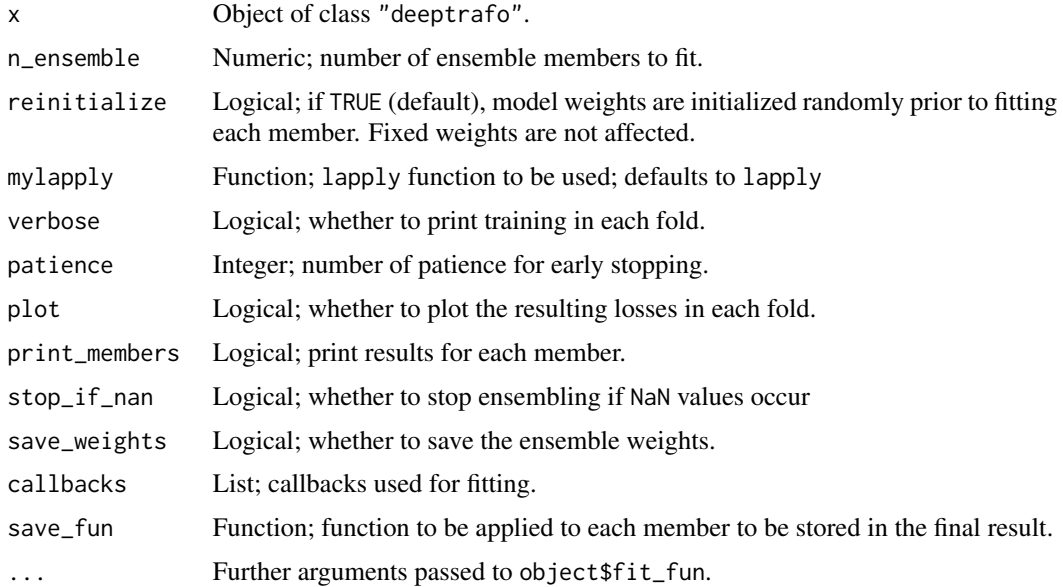

# <span id="page-12-0"></span>Value

Ensemble of "deeptrafo" models with list of training histories and fitted weights included in ensemble\_results. For details see the return statment in [ensemble](#page-0-0).

from\_preds\_to\_trafo *Define Predictor of Transformation Model*

#### Description

Define Predictor of Transformation Model

# Usage

```
from_preds_to_trafo(
  atm\_toplayer = function(x) layer\_dense(x, units = 1L, name = "atm\_toplayer"),const_ia = NULL
\lambda
```
#### Arguments

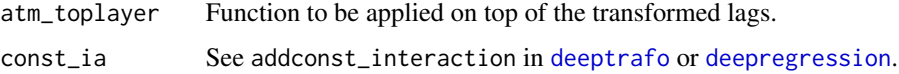

#### Details

Not intended to be used directly by the end user.

## Value

A function of list\_pred\_param returning a list of output tensors that is passed to model\_fun of deepregression

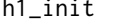

Initializes the Processed Additive Predictor for TM's Interaction

#### Description

Initializes the Processed Additive Predictor for TM's Interaction

#### Usage

h1\_init(yterms, h1pred, add\_const\_positiv = 0)

<span id="page-13-0"></span>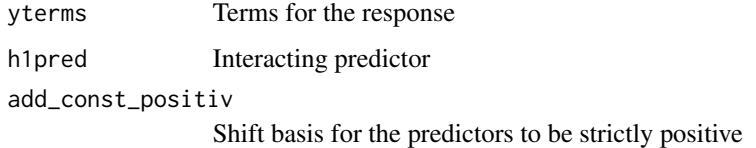

# Value

returns a subnetwork\_init function with pre-defined arguments

LehmanNN *Lehmann-type neural network transformation models*

# Description

Lehmann-type neural network transformation models

#### Usage

```
LehmanNN(
  formula,
  data,
  response_type = get_response_type(data[[all.vars(formula)[1]]]),
  order = get_order(response_type, data[[all.vars(formula)[1]]]),
  addconst\_interaction = 0,latent_distr = "gumbel",
 monitor_metrics = NULL,
 trafo_options = trafo_control(order_bsp = order, response_type = response_type),
  ...
)
```
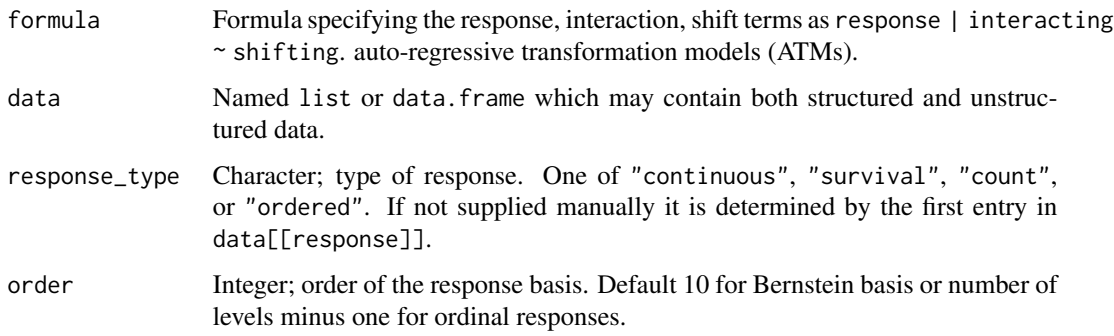

#### <span id="page-14-0"></span> $L<sub>m</sub>NN$  15

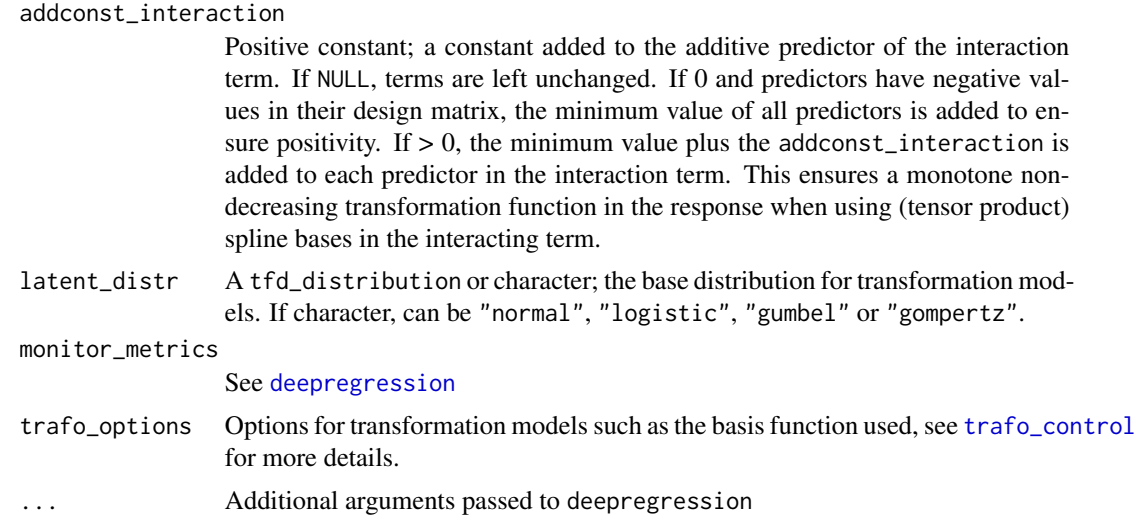

#### Value

See return statement of [deeptrafo](#page-9-1)

# Examples

```
df \le data.frame(y = rnorm(50), x = rnorm(50))
if (reticulate::py_module_available("tensorflow") &
   reticulate::py_module_available("keras") &
   reticulate::py_module_available("tensorflow_probability")) {
   m <- LehmanNN(y ~ 0 + x, data = df)
   coef(m)
}
```
LmNN *Deep normal linear regression*

#### Description

Deep normal linear regression

```
LmNN(
  formula,
 data,
  response_type = get_response_type(data[[all.vars(formula)[1]]]),
 order = get_order(response_type, data[[all.vars(formula)[1]]]),
  addconst\_interaction = 0,
  latent_distr = "normal",
```

```
monitor_metrics = NULL,
  trafo_options = trafo_control(order_bsp = 1L, response_type = response_type,
  y_basis_fun = eval_lin, y_basis_fun_lower = .empty_fun(eval_lin), y_basis_fun_prime =
    eval_lin_prime, basis = "shiftscale"),
  ...
\mathcal{L}
```
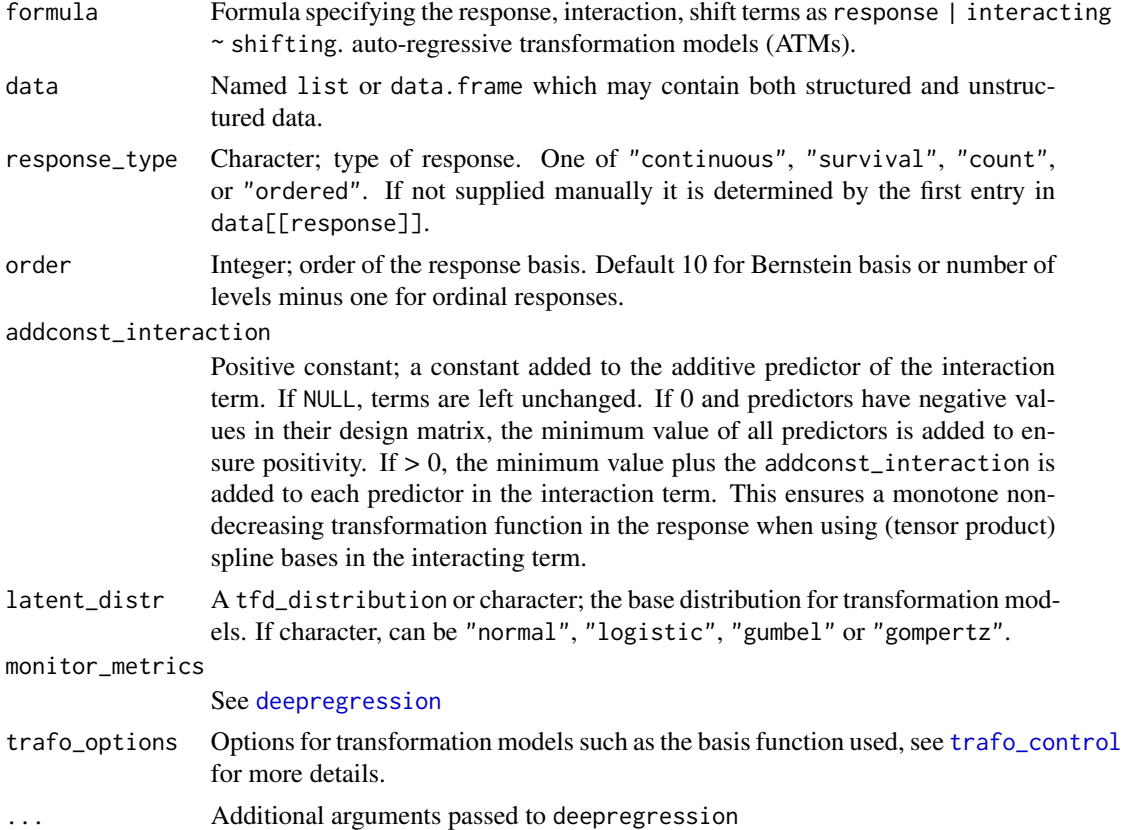

#### Value

See return statement of [deeptrafo](#page-9-1)

# Examples

```
set.seed(1)
df <- data.frame(y = 10 + rnorm(50), x = rnorm(50))
if (reticulate::py_module_available("tensorflow") &
    reticulate::py_module_available("keras") &
    reticulate::py_module_available("tensorflow_probability")) {
    m \leftarrow LmNN(y \sim \emptyset + x, data = df)optimizer <- optimizer_adam(learning_rate = 0.01, decay = 4e-4)
```
<span id="page-15-0"></span>

```
m \le - LmNN(y \sim \emptyset + x, data = df, optimizer = optimizer)
library(tram)
fit(m, epochs = 900L, validation_split = 0)
logLik(mm < - lm(y \sim x, data = df)); logLik(m)coef(mm, with_baseline = TRUE); unlist(c(coef(m, which = "interacting"),
                                            coef(m, which = "shifting")))
```
}

nll *Generic negative log-likelihood for transformation models*

# Description

Generic negative log-likelihood for transformation models

# Usage

nll(base\_distribution)

#### Arguments

base\_distribution

Target distribution, character or tfd\_distribution. If character, can be either "logistic", "normal", "gumbel", "gompertz".

#### Value

A function for computing the negative log-likelihood of a neural network transformation model with generic response.

ontram *Ordinal neural network transformation models*

# Description

Ordinal neural network transformation models

# Usage

```
ontram(
  response,
  intercept = NULL,
  shift = NULL,shared = NULL,
  data,
  response_type = "ordered",
  order = get_order(response_type, data[[all.vars(response)[1]]]),
  addconst_interaction = 0,
  latent_distr = "logistic",
  monitor_metrics = NULL,
 trafo_options = trafo_control(order_bsp = order, response_type = response_type),
  ...
\mathcal{L}
```
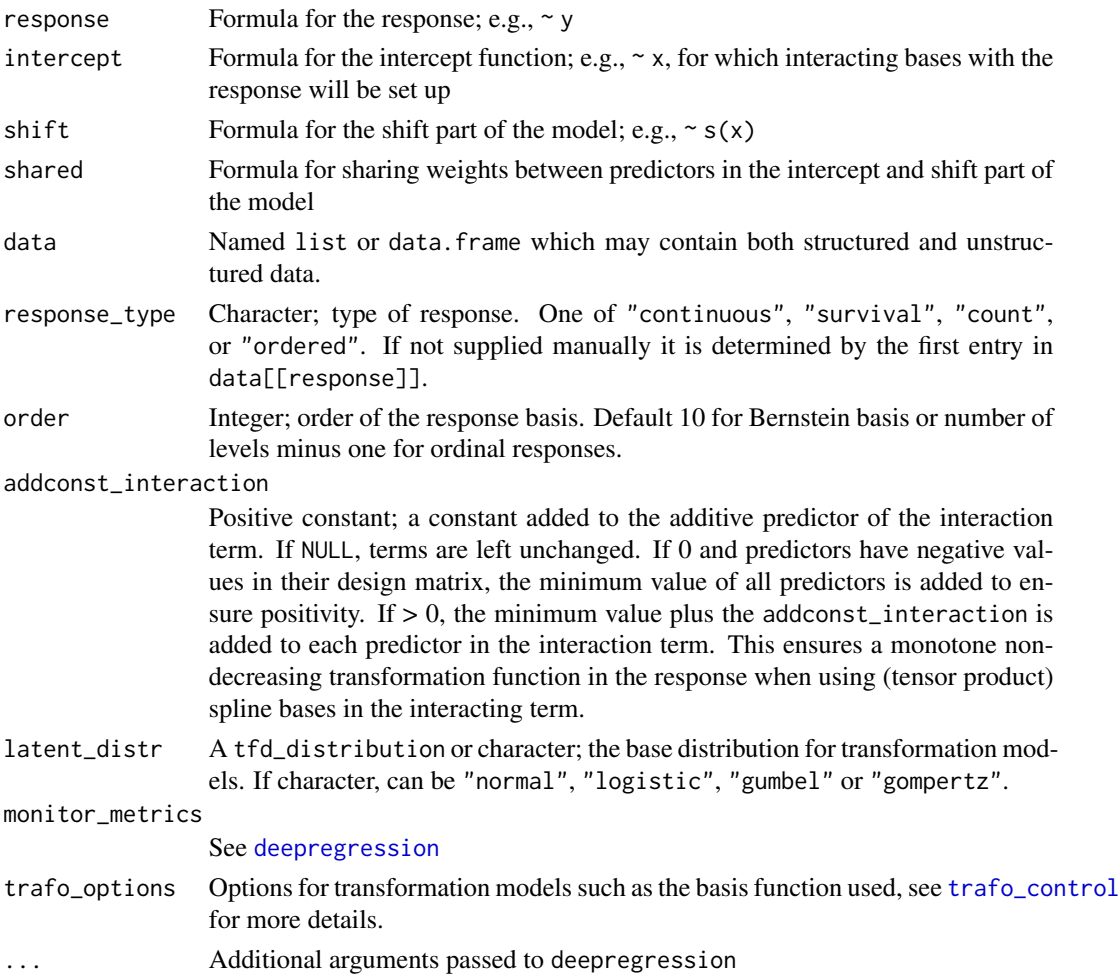

<span id="page-17-0"></span>

# <span id="page-18-0"></span>plot.deeptrafo 19

# Value

See return statement of [deeptrafo](#page-9-1)

#### References

Kook, L. & Herzog, L., Hothorn, T., Dürr, O., & Sick, B. (2022). Deep and interpretable regression models for ordinal outcomes. Pattern Recognition, 122, 108263. DOI 10.1016/j.patcog.2021.108263

#### Examples

```
df \le data.frame(y = ordered(sample.int(6, 50, TRUE)), x = rnorm(50))
if (reticulate::py_module_available("tensorflow") &
   reticulate::py_module_available("keras") &
   reticulate::py_module_available("tensorflow_probability")) {
   m \le ontram(response = \sim y, shift = \sim x, data = df)
  coef(m)
}
```
plot.deeptrafo *Generic methods for neural network transformation models*

# Description

Generic methods for neural network transformation models

```
## S3 method for class 'deeptrafo'
plot(
  x,
 which = NULL,type = c("smooth", "trafo", "pdf", "cdf"),
  newdata = NULL,which_param = c("shifting", "interacting"),
  only_data = FALSE,
 K = 40,
  q = NULL,...
)
## S3 method for class 'deeptrafo'
coef(
  object,
  which_param = c("shifting", "interacting", "autoregressive"),
  type = NULL,
  ...
```

```
## S3 method for class 'deeptrafo'
predict(
 object,
 newdata = NULL,
  type = c("trafo", "pdf", "cdf", "interaction", "shift", "terms"),
 batch_size = NULL,
 K = 100,
 q = NULL,...
\mathcal{L}## S3 method for class 'deeptrafo'
fitted(object, newdata = NULL, batch_size = NULL, convert_fun = as.matrix, ...)
## S3 method for class 'deeptrafo'
logLik(
 object,
 newdata = NULL,convert_fun = function(x, \ldots) -sum(x, \ldots),
  ...
\mathcal{L}## S3 method for class 'deeptrafo'
simulate(object, nsim = 1, seed = NULL, newdata = NULL, ...)
## S3 method for class 'deeptrafo'
print(x, print_model = FALSE, print_coefs = TRUE, with_baseline = FALSE, ...)
## S3 method for class 'deeptrafo'
```

```
summary(object, ...)
```
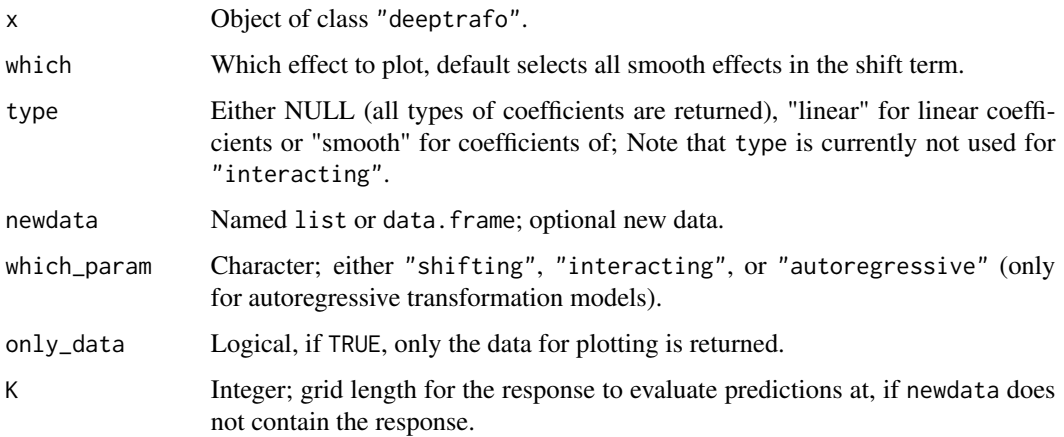

 $\mathcal{L}$ 

#### <span id="page-20-0"></span>PolrNN 21

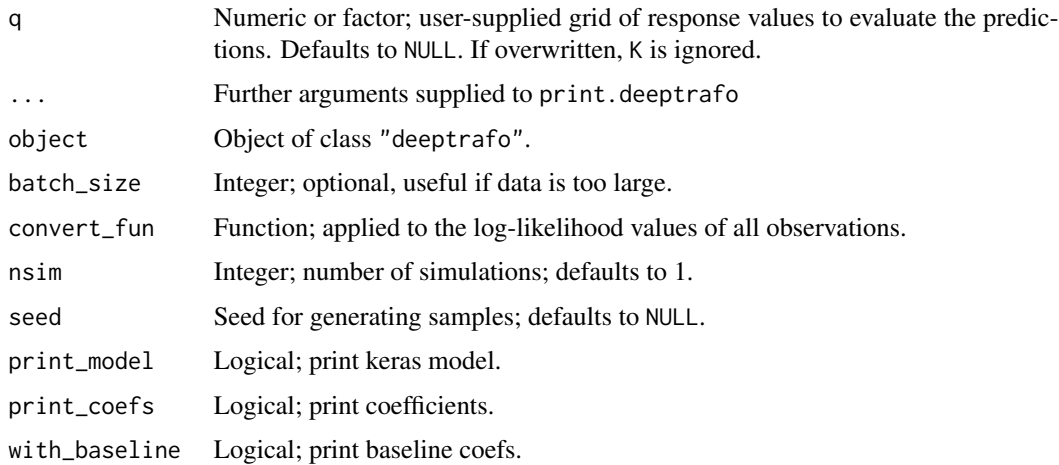

#### Details

If no new data is supplied, predictions are computed on the training data (i.e. in-sample). If new data is supplied without a response, predictions are evaluated on a grid of length K.

#### Value

Returns vector or matrix of predictions, depending on the supplied type.

Returns matrix of fitted values.

PolrNN *Deep (proportional odds) logistic regression*

# Description

Deep (proportional odds) logistic regression

```
PolrNN(
  formula,
  data,
  response_type = get_response_type(data[[all.vars(formula)[1]]]),
  order = get_order(response_type, data[[all.vars(formula)[1]]]),
  addconst_interaction = 0,
  latent_distr = "logistic",
 monitor_metrics = NULL,
 trafo_options = trafo_control(order_bsp = order, response_type = response_type),
  ...
)
```
<span id="page-21-0"></span>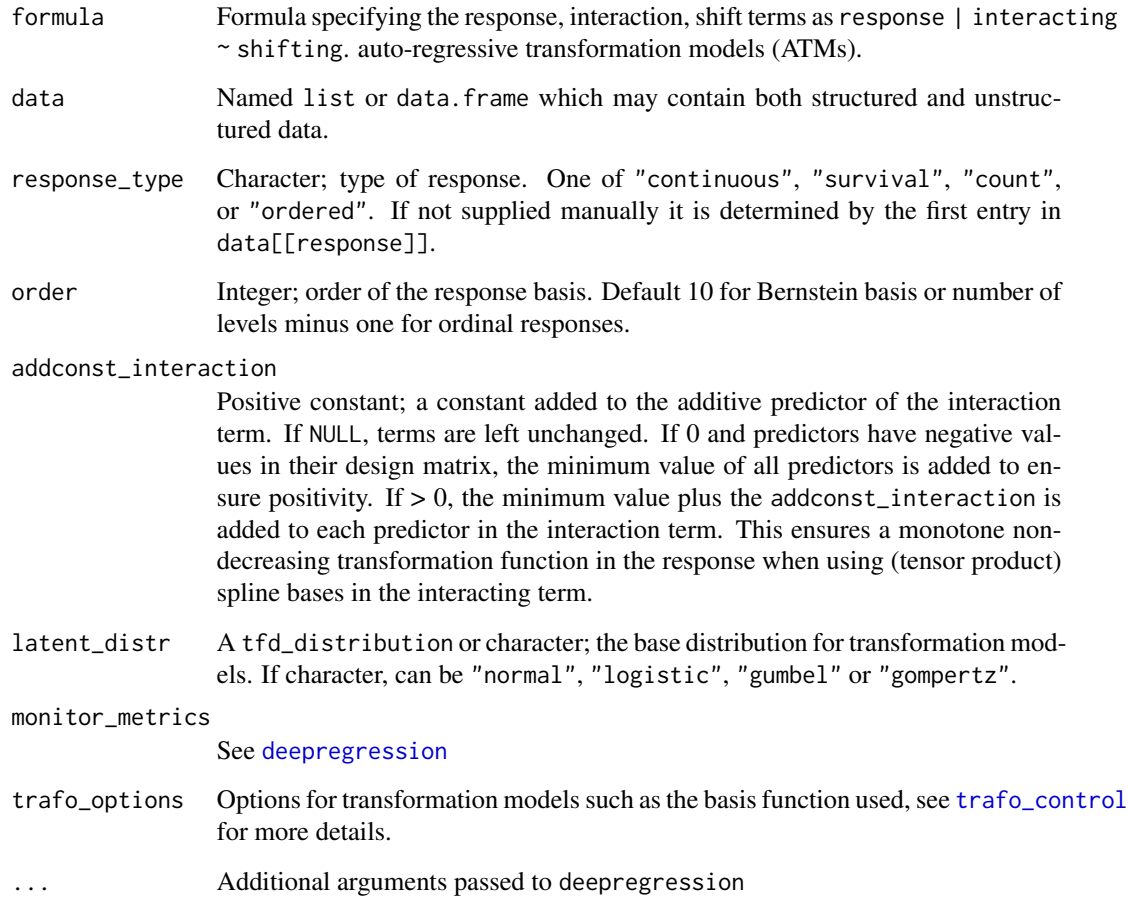

# Value

See return statement of [deeptrafo](#page-9-1)

# Examples

```
df <- data.frame(y = ordered(sample.int(5, 50, replace = TRUE)),
     x = \text{norm}(50)if (reticulate::py_module_available("tensorflow") &
    reticulate::py_module_available("keras") &
    reticulate::py_module_available("tensorflow_probability")) {
    m \leftarrow PolrNN(y \sim x, data = df)
    coef(m)
}
```
<span id="page-22-0"></span>

# Description

Deep parametric survival regression

# Usage

```
SurvregNN(
 formula,
 data,
 response_type = get_response_type(data[[all.vars(formula)[1]]]),
 order = get_order(response_type, data[[all.vars(formula)[1]]]),
 addconst_interaction = 0,
 latent_distr = "gompertz",
 monitor_metrics = NULL,
 trafo_options = NULL,
  ...
\overline{\phantom{0}}
```
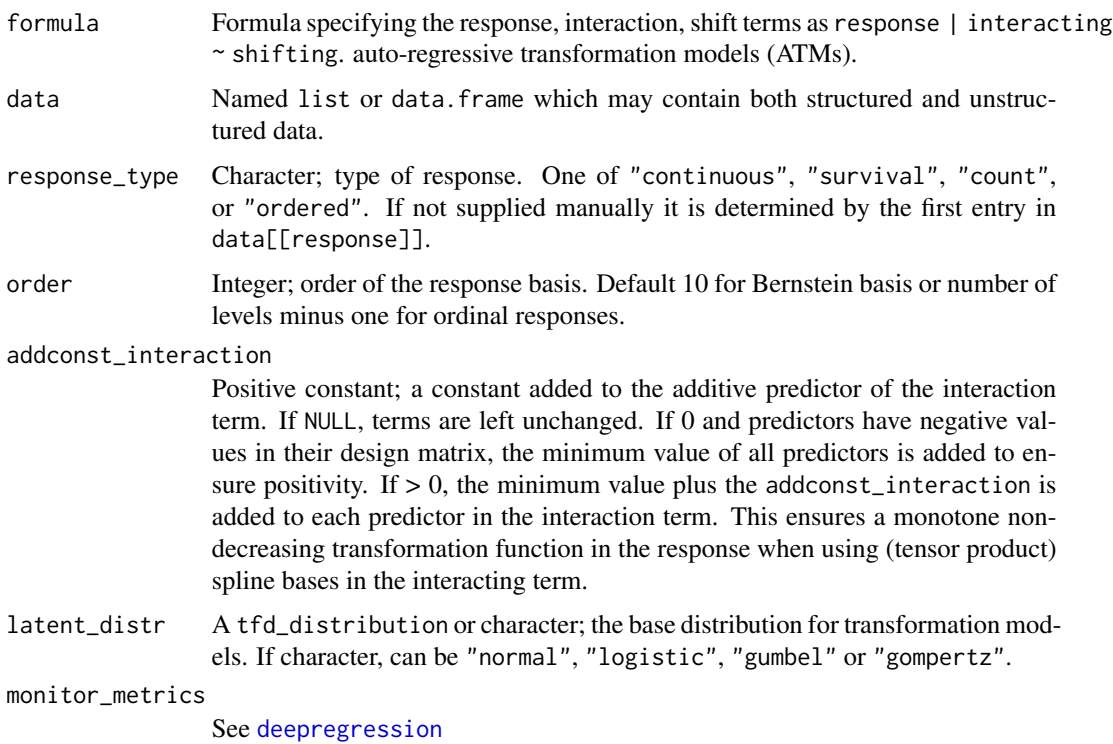

<span id="page-23-0"></span>24 trafo\_control

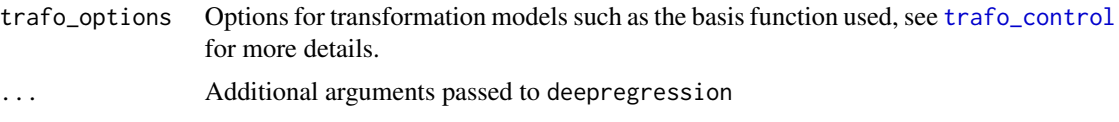

# Value

See return statement of [deeptrafo](#page-9-1)

#### Examples

```
set.seed(1)
df \le data.frame(y = abs(1 + rnorm(50)), x = rnorm(50))
if (reticulate::py_module_available("tensorflow") &
    reticulate::py_module_available("keras") &
   reticulate::py_module_available("tensorflow_probability")) {
   m <- SurvregNN(y \sim 0 + x, data = df)
   optimizer <- optimizer_adam(learning_rate = 0.01, decay = 4e-4)
   m \le - SurvregNN(y \sim 0 + x, data = df, optimizer = optimizer)
   library(tram)
    fit(m, epochs = 500L, validation_split = 0)
    logLik(mm <- Survreg(y ~ x, data = df, dist = "loglogistic")); logLik(m)
    coef(mm, with_baseline = TRUE); unlist(c(coef(m, which = "interacting"),
                                             coef(m, which = "shifting")))
```
}

<span id="page-23-1"></span>trafo\_control *Options for transformation models*

# Description

Options for transformation models

```
trafo_control(
  order\_bsp = 10L,support = function(y) range(y),
  y_basis_fun = NULL,
 y_basis_fun_lower = NULL,
  y_basis_fun_prime = NULL,
  penalize_bsp = 0,
  order_bsp_penalty = 2,
  tf_bsps = FALSE,response_type = c("continuous", "ordered", "survival", "count"),
 atm_toplayer = function(x) layer_dense(x, units = 1L, name = "atm_toplayer", use_bias
```

```
= FALSE),
 basis = c("bernstein", "ordered", "shiftscale")
\mathcal{L}
```
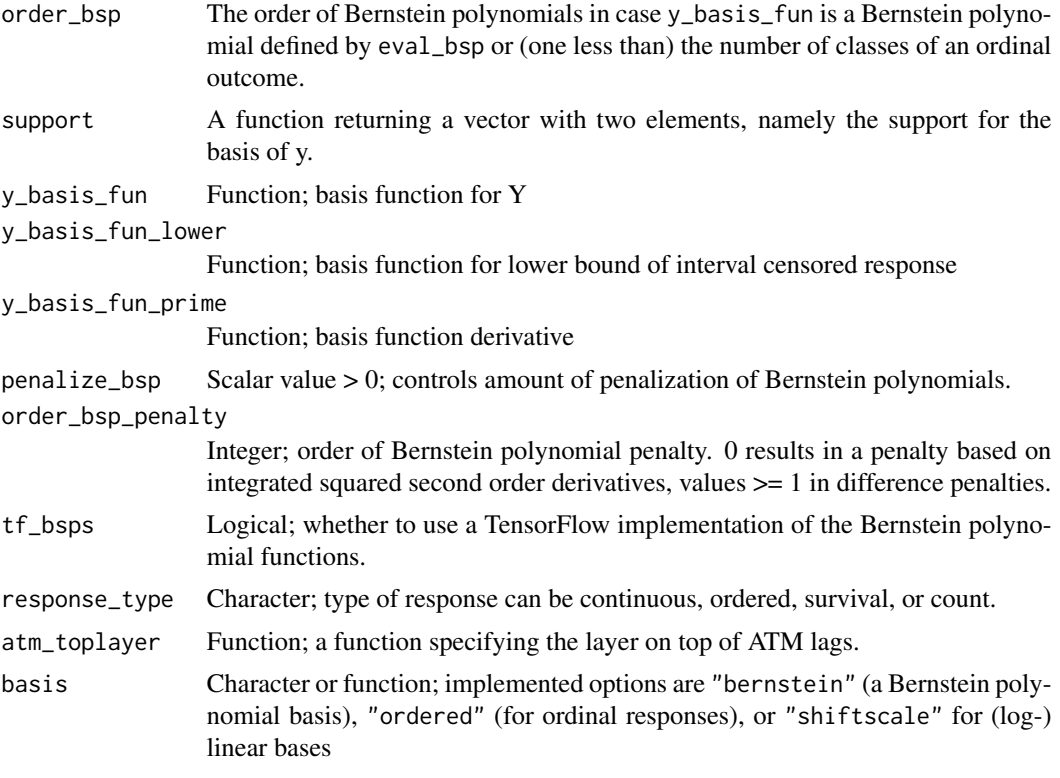

# Value

Returns a named list with all options, basis functions, support, and penalties.

# <span id="page-25-0"></span>Index

```
atm_init, 2
BoxCoxNN, 2
coef.deeptrafo (plot.deeptrafo), 19
Colr, 11
ColrNN, 4, 11
cotramNN, 5
CoxphNN, 7
dctm, 8
deepregression, 3, 5–7, 9, 10, 13, 15, 16, 18,
         22, 23
deeptrafo, 3, 5, 6, 8, 9, 10, 13, 15, 16, 19, 22,
         24
ensemble, 13
ensemble.deeptrafo, 12
fitted.deeptrafo (plot.deeptrafo), 19
from_preds_to_trafo, 13
h1_init, 13
LehmanNN, 14
LmNN, 15
logLik.deeptrafo (plot.deeptrafo), 19
nll, 17
ontram, 17
plot.deeptrafo, 19
PolrNN, 21
predict.deeptrafo (plot.deeptrafo), 19
print.deeptrafo (plot.deeptrafo), 19
simulate, 11
simulate.deeptrafo (plot.deeptrafo), 19
summary.deeptrafo (plot.deeptrafo), 19
SurvregNN, 23
trafo_control, 3, 5, 8, 9, 11, 15, 16, 18, 22,
         24, 24
```